## Cálculo de Programas (8504N1)

2.º Ano de LCC (Lic. em Ciências da Computação da Universidade do Minho) Ano Lectivo de 2008/09

> Exame de recurso — 17 de Julho 2009 14h00 Sala 1201

NB: Esta prova consta de 8 questões que valem, cada uma, 2.5 valores.

PROVA SEM CONSULTA (2 horas)

GRUPO I

## Questão 1 O combinador

const :: a -> b -> a const  $a$   $b = a$ 

está disponível em Haskell para construir funções constantes, sendo habitual designarmos  $\text{const } k$  por k, qualquer que seja k. Dão-se de seguida duas proprieades deste combinador:

$$
\underline{k} \cdot g = \underline{k} \tag{1}
$$

$$
f \cdot \underline{k} = f \underline{k} \tag{2}
$$

Demonstre a propriedade

$$
(b, a) = \langle \underline{b}, \underline{a} \rangle \tag{3}
$$

a partir da propriedade universal do produto e das propriedades das funções constantes acima indicadas.

Questão 2 Demonstre as duas leis de fusão do condicional de McCarthy que conhece,

$$
f \cdot (p \to g, h) = p \to f \cdot g, f \cdot h \tag{4}
$$

$$
(p \to f, g) \cdot h = (p \cdot h) \to (f \cdot h), (g \cdot h) \tag{5}
$$

## GRUPO II

**Questão 3** Se multiplicar por um factor k o resultado do ciclo  $for (a+)$  0, obterá o mesmo resultado que o do ciclo  $for (ka+)$  0. Mostre que, de facto, a igualdade

$$
(k*) \cdot (for (a+) 0) = for (k*a+) 0 \tag{6}
$$

se verifica, usando uma lei de fusão que seja adequada ao problema.

Questão 4 Recorde a definição *pointfree* da função factorial:

 $fac = g \cdot (id + \langle id, fac \rangle) \cdot outNat$ where  $g = [\underline{1}, \widehat{(*)} \cdot (succ \times id)]$  Funções como esta, que fazem recursividade mútua com a função  $id = (in)$ , dizem-se *paramorfismos*, e são um caso particular dos mutumorfismos que foram assunto de uma questão do trabalho teorico-prático desta disciplina.

Nas aulas estudou-se como linearizar este tipo de funções, com recurso à lei de Fokkinga. Um outro caminho para lidar com esta classe de funções é transformá-las em hilomorfismos. Nesse sentido, complete o cálculo que se segue e que mostra como  $fac$ acima se converte no hilomorfismo

 $fac = hylo g ((id + \langle id, id \rangle) \cdot outNat)$ where  $g = [1, \widehat{(*)} \cdot (succ \times id)]$ 

que conhece da biblioteca List.hs. Generaliza-se f ac a qualquer paramorfismo f de gene q e padrão de recursividade F:

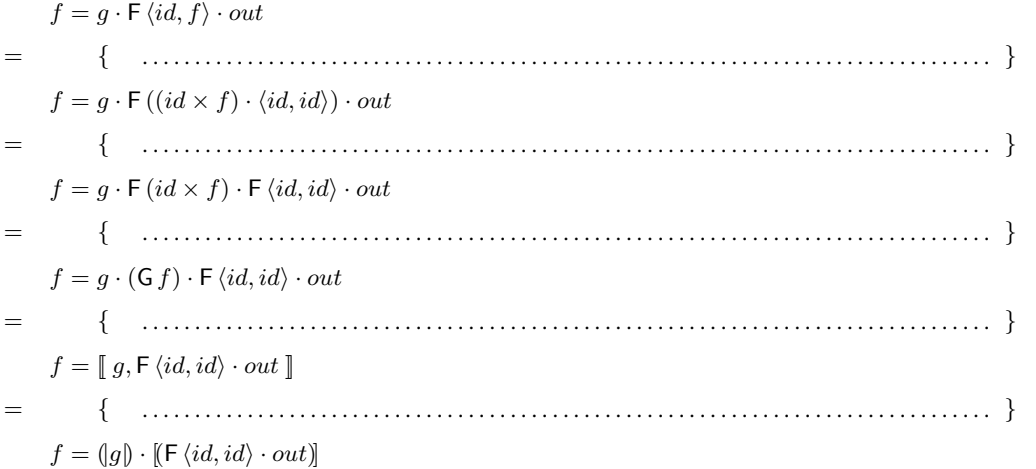

Questão 5 Considere o seguinte tipo de dados paramétrico, em Haskell,

data  $MwTree$   $a = Leaf$   $a | Nest$   $[MwTree$   $a]$ 

que nos permite escrever árvores de grau arbitrário ("multi-way trees") que generalizam as do tipo LTree.

1. Defina as funções  $inMwTree$ ,  $outMwTree$ ,  $baseMwTree$ ,  $recMwTree$  e  $cataMwTree$  que deverão fazer parte da biblioteca a construir à volta do tipo  $MwTree$  e use-as para declarar  $MwTree$  como instância da

class Functor t where fmap ::  $(a \rightarrow b) \rightarrow (t a \rightarrow t b)$ 

2. Se tentar interpretar a expressão  $cataMwTree$  [return, join], verá que ela está bem definida e exibe o tipo

 $cataMwTree$  [return, join] :: MwTree  $a \rightarrow [a]$ 

Que funções são afinal return e join, neste contexto? Acompanhe a sua resposta de um diagrama explicativo. E que faz a função  $cataMwTree$  [return, join], afinal? Explique-o através de um exemplo.

3. Se se lembrar da questão 10 do trabalho teorico-prático da disciplina concerteza que identifica  $MwTree$  como um tipo que instancia a classe mónade, para  $return = inMwTree \cdot i_1$  e join  $= cataMwTree$  [id , in MwTree  $\cdot i_2$ ]. Usando a propriedade universal de catamorfismos, calcule a versao˜ *pointwise* de join.

## GRUPO III

Questão 6 Analise a seguinte função em Haskell

 $k f l = [y | a \leftarrow l, y \leftarrow [f a]]$ 

e responda às seguintes questões:

- Qual o tipo que um interpretador de Haskell devolve para a função  $k$ ? E o que faz esta função?
- Escreva k generalizada a qualquer mónade, usando notação do  $\{\ldots\}$ . Não se esqueça de incluir o novo tipo da função.